# **Competition Settings**

Competition setup is controlled by **Association Administrators** which can affect settings and capabilities of Club Administrators.

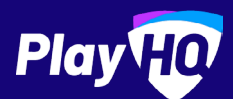

## **Competition type**

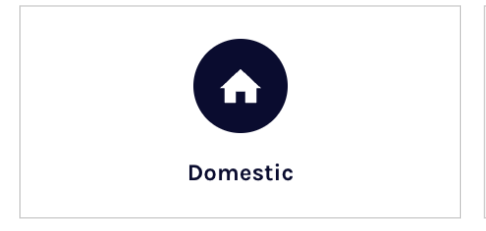

Matches in domestic competitions are played at venues linked to your association.

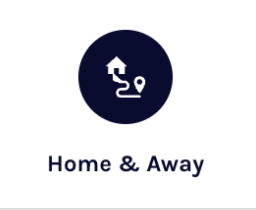

Matches in home and away competitions are played at venues related to the home team.

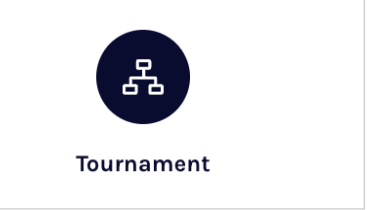

Tournament style compeition with round-robin played as a group phase (with or without pools) and knockout style finals.

# **Competition structure <b>General settings**

An important aspect of competition set up is to consider your fee structure. A lot of cricket organisations have varying costs for junior and senior competitions. A registration form would need to be created for each competition.

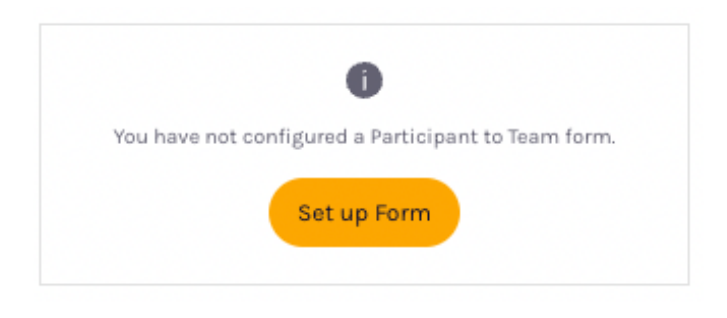

### **Registration fees**

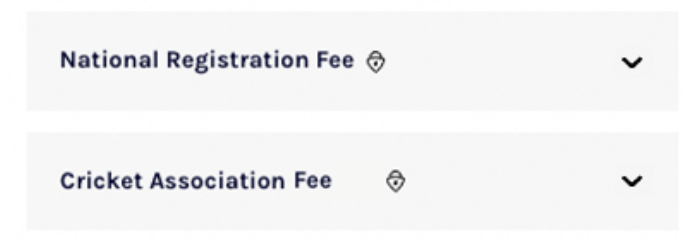

#### Set a registration fee

This is a standard registration fee that is charged to all participants. Any fee amount entered will be displayed on the registration form.

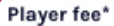

 $$0.00$ 

### Set player advanced registration fees?

You can configure advanced fees based on age and gender information

If your competition has different game rules and formats for Junior and Senior competitions, it may be in the Associations best interest to seperate the competitions.

For example, setting up both PlayHQ Cricket Association **Junior** and PlayHQ Cricket Association **Senior** competitions. This will make it easier to apply the same settings throughout the entire competition.

On the contrary, these general settings can be set per competition and then edited within individual grades.

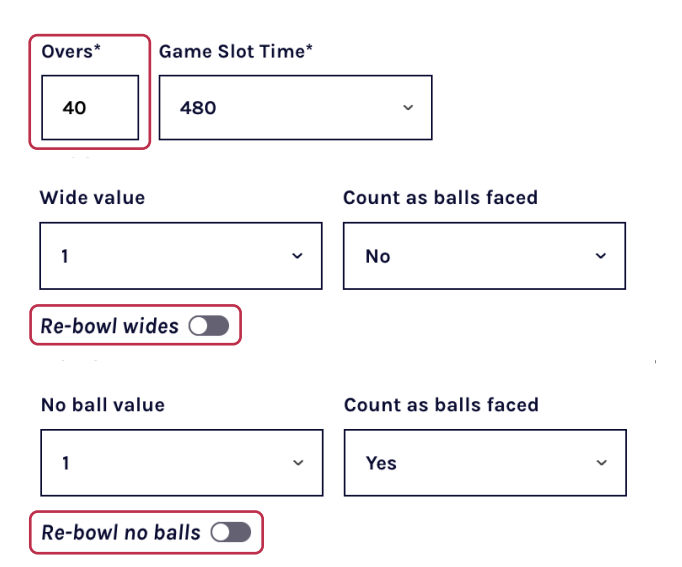

All of these settings will flow through to electronic scoring in readiness for game day scoring. Configuration of **overs** as well as re-bowling of **wides** and **no balls** tends to differ between junior and senior. So too with **balls per over**, **maximum overs per bowler** and **batting maximums.**

# **Association Settings**

These settings are controlled by **Association Administrators** which can affect the capabilities of Club Administrators.

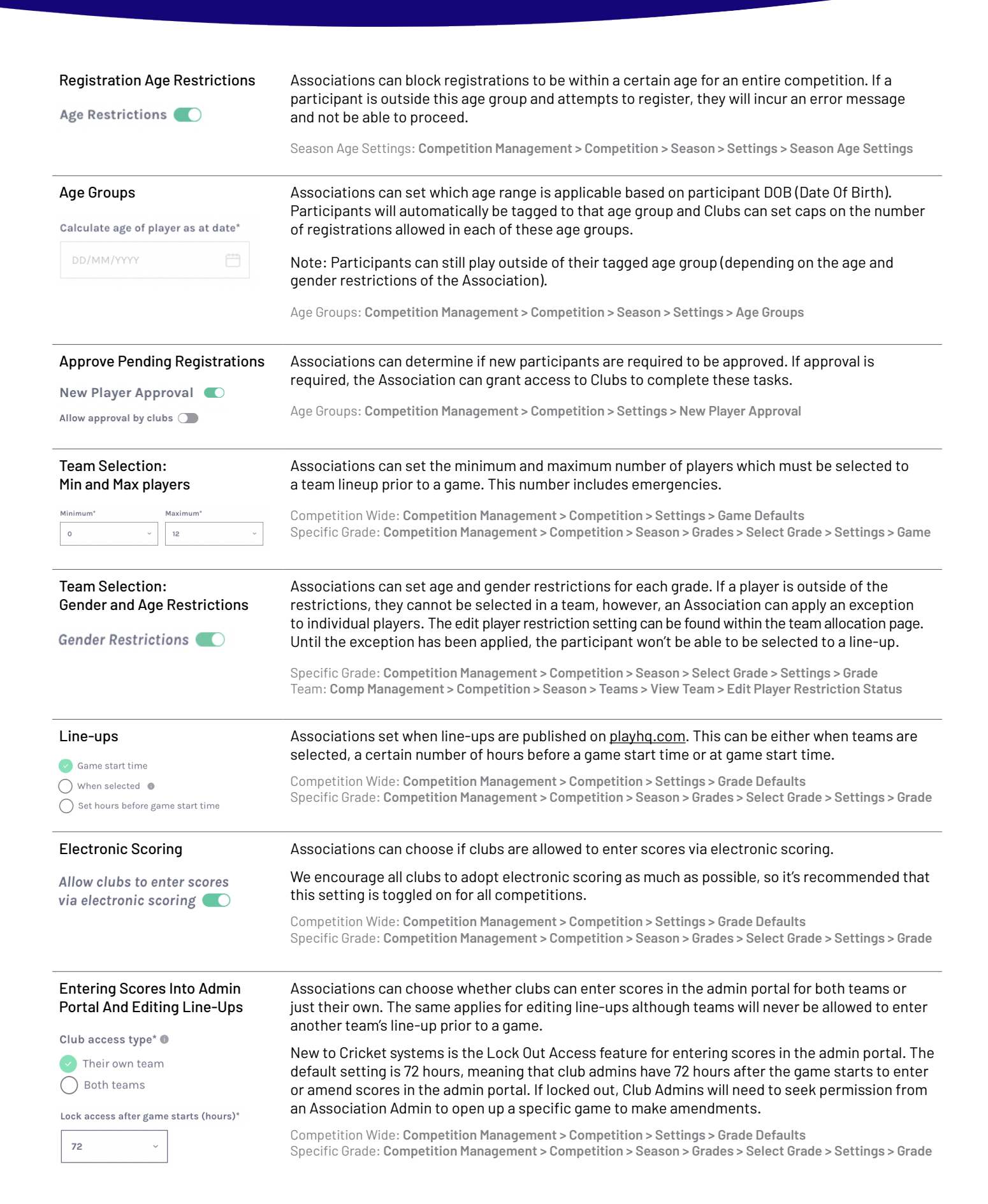